#### **ESTADO DE SANTA CATARINA MUNICIPIO DE IRATI**

CNPJ: 95.990.230/0001-51 RUA JOÃO BEUX SOBRINHO, 385 C.E.P. 89856-000 - Irati SC

## **DISPENSA DE LICITAÇÃO** Nr.: 49/2022 - DL

Processo Administrativo 125/2022 Processo de Licitação: 125/2022 Data do Processo: 30/11/2022

Folha: 1/2

# TERMO DE ADJUDICAÇÃO DE PROCESSO LICITATÓRIO

O(a) Prefeito NEURI MEURER, no uso das atribuições que lhe são conferidas pela legislação em vigor, especialmente pela Lei Nr. 8.666/93 e alterações posteriores, a vista do parecer conclusivo exarado pela Comissão de Licitações, resolve:

01 - ADJUDICAR a presente Licitação nestes termos:

- a) Processo Nr.: 125/2022
- 49/2022-DL b) Licitação Nr.

c) Modalidade. Dispensa de Licitação p/ Compras e Serviços

- d) Data Homologação: 06/12/2022
- e) Data da Adjudicação: 06/12/2022 Sequência: 0
- REFTE AQUISIÇÃO DE TUBOS, CHAPAS, PARAFUSO, TINTA E SERVIÇO, PARA CONFECÇÃO DE<br>UM SUPORTE EM FERRO MACIÇO DO BOTE DE SALVAMENTO AQUÁTICO, PERTENCENTE AO<br>CORPO DE BOMBEIROS DE QUILOMBO/SC, RECURSOS CONTA FUNREBOM DEPTO DE f) Objeto da Licitação

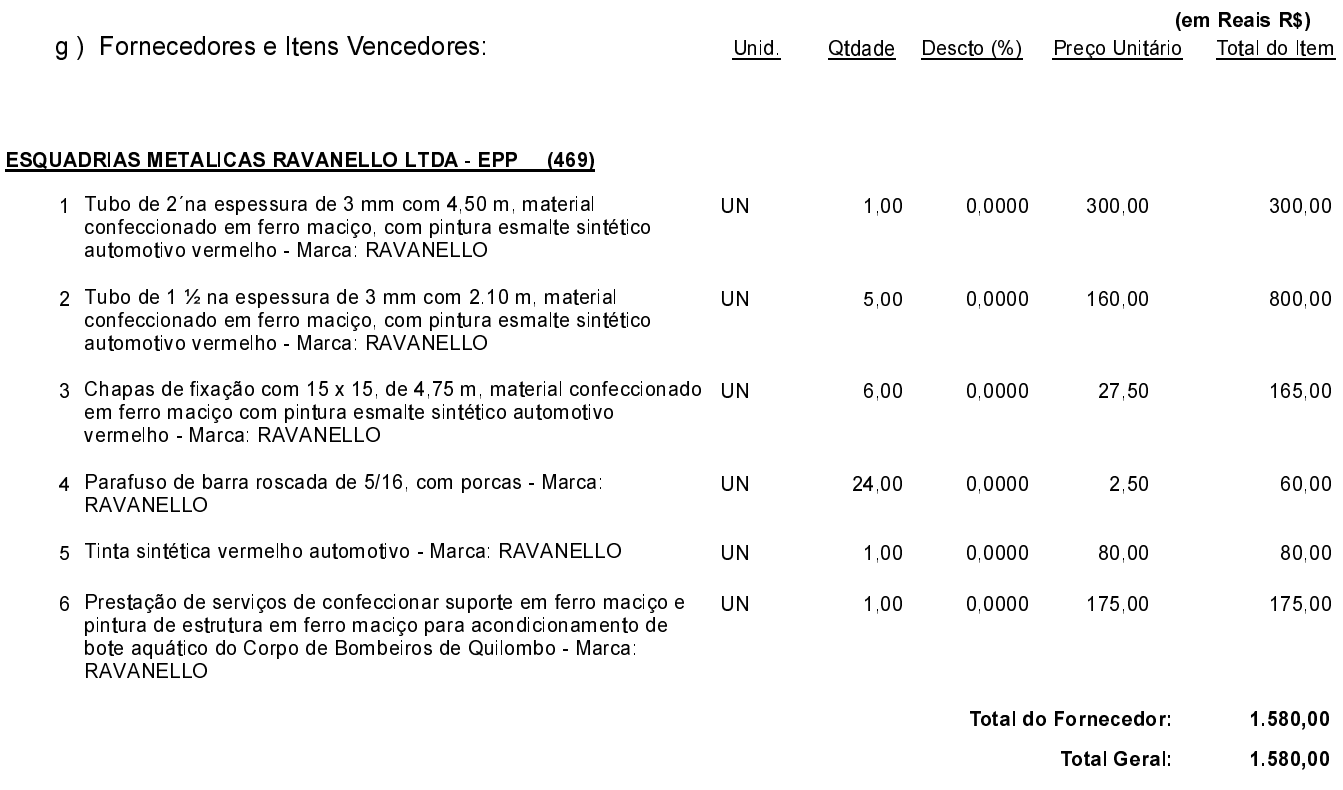

Irati, 6 de Dezembro de 2022.

MAURICIO EDUARDO ZANELLA Presidente da Comissão de Licitação

### **ESTADO DE SANTA CATARINA MUNICIPIO DE IRATI**

CNPJ. 95.990.230/0001-51 RUA JOÃO BEUX SOBRINHO, 385  $C.E.P.$ 89856-000 - Irati SC

## **DISPENSA DE LICITAÇÃO** Nr.: 49/2022 - DL

Processo Administrativo: 125/2022 Processo de Licitação: 125/2022 Data do Processo: 30/11/2022

Folha: 2/2

### TERMO DE ADJUDICAÇÃO DE PROCESSO LICITATÓRIO

02 - Autorizar a emissão da(s) nota(s) de empenho correspondente(s).

Dotação(ões): 2.039.3.3.90.00.00.00.00.00 (170) Saldo: 22.132.06

Irati, 6 de Dezembro de 2022.

.................................. MAURICIO EDUARDO ZANELLA Presidente da Comissão de Licitação

......

. . . . . . .

 $\begin{array}{cccccccccc} \multicolumn{2}{c}{} & \multicolumn{2}{c}{} & \mult$